# **SOFTWARE Open Access**

# EasyDock: customizable and scalable docking tool

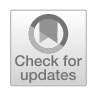

Guzel Minibaeva<sup>1</sup>, Aleksandra Ivanova<sup>1</sup> and Pavel Polishchuk<sup>1\*</sup>

# **Abstract**

Docking of large compound collections becomes an important procedure to discover new chemical entities. Screening of large sets of compounds may also occur in de novo design projects guided by molecular docking. To facilitate these processes, there is a need for automated tools capable of efficiently docking a large number of molecules using multiple computational nodes within a reasonable timeframe. These tools should also allow for easy integration of new docking programs and provide a user-friendly program interface to support the development of further approaches utilizing docking as a foundation. Currently available tools have certain limitations, such as lacking a convenient program interface or lacking support for distributed computations. In response to these limitations, we have developed a module called EasyDock. It can be deployed over a network of computational nodes using the Dask library, without requiring a specifc cluster scheduler. Furthermore, we have proposed and implemented a simple model that predicts the runtime of docking experiments and applied it to minimize overall docking time. The current version of EasyDock supports popular docking programs, namely Autodock Vina, gnina, and smina. Additionally, we implemented a supplementary feature to enable docking of boron-containing compounds, which are not inherently supported by Vina and smina, and demonstrated its applicability on a set of 55 PDB protein-ligand complexes.

**Keywords** High-throughput molecular docking, Distributed docking, Boron-containing compound docking, AutoDock Vina, Gnina

# **Introduction**

The primary objective during the early stages of drug discovery pipelines is the identifcation of promising hits. To accomplish this, high-throughput screening (HTS) is extensively applied to explore the chemical space and uncover initial hits. HTS enables the screening of libraries containing millions of compounds [[1\]](#page-9-0). Although this may seem like a large number, it represents only a tiny fraction of the entire drug-like chemical space, which is estimated to contain approximately  $10^{36}$  compounds [\[2](#page-9-1)].

\*Correspondence:

Pavel Polishchuk

pavlo.polishchuk@upol.cz

<sup>1</sup> Institute of Molecular and Translational Medicine, Faculty of Medicine and Dentistry, Palacky University and University Hospital in Olomouc, Hnevotinska 5, 77900 Olomouc, Czech Republic

The introduction of DNA-encoded combinatorial libraries has signifcantly expanded the coverage of chemical space and increased the number of compounds screened in a single campaign to the range of  $10^9 - 10^{10}$  [[3–](#page-9-2)[5\]](#page-9-3). However, DNA-encoded libraries are restricted by the types of chemical reactions suitable for coupling building blocks, and, thus, they cannot efficiently cover the entire chemical space.

Computational approaches may further extend the size of explored chemical space. They can be broadly categorized into two groups: virtual screening and de novo design. Recent studies have shown that virtual screening of ultra-large libraries is a promising approach for identifying highly active hits  $[6-8]$  $[6-8]$ . As a result, numerous academic and proprietary virtual libraries have been developed, containing up to  $10^{20}$  compounds [\[9](#page-9-6)]. However, even these large libraries represent only a fraction of the entire chemical space, and their exhaustive screening

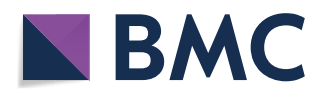

© The Author(s) 2023. **Open Access** This article is licensed under a Creative Commons Attribution 4.0 International License, which permits use, sharing, adaptation, distribution and reproduction in any medium or format, as long as you give appropriate credit to the original author(s) and the source, provide a link to the Creative Commons licence, and indicate if changes were made. The images or other third party material in this article are included in the article's Creative Commons licence, unless indicated otherwise in a credit line to the material. If material is not included in the article's Creative Commons licence and your intended use is not permitted by statutory regulation or exceeds the permitted use, you will need to obtain permission directly from the copyright holder. To view a copy of this licence, visit [http://creativecommons.org/licenses/by/4.0/.](http://creativecommons.org/licenses/by/4.0/) The Creative Commons Public Domain Dedication waiver ([http://creativecom](http://creativecommons.org/publicdomain/zero/1.0/)[mons.org/publicdomain/zero/1.0/\)](http://creativecommons.org/publicdomain/zero/1.0/) applies to the data made available in this article, unless otherwise stated in a credit line to the data.

is no longer feasible. De novo design approaches offer a solution to explore chemical space beyond the limitations of routine virtual screening. In de novo design, molecules are generated iteratively to satisfy specifc criteria, in particular docking score. This allows for adaptive exploration of regions in chemical space likely to contain promising hits, without exhaustively enumerating the entire accessible chemical space. These approaches have demonstrated high efficacy in hit discovery, particularly in libraries containing over  $10^{10}$  $10^{10}$  compounds [10]. In such campaigns, the number of docked molecules can reach millions. In both virtual screening and de novo design scenarios, there is a need to efficiently dock a large number of molecules, ranging from millions to billions, within a single campaign.

In order to advance the feld of structure-based drug design, the development of fast, convenient, and reliable computational tools capable of efficiently docking millions of molecules within a reasonable timeframe is required. Several tools have been created to address this need, including Vina MPI [\[11\]](#page-9-8), VirtualFlow [[6](#page-9-4)], Dock-Stream  $[12]$  $[12]$ , DOCK3.7  $[13]$  $[13]$ , ChemFlow  $[14]$  $[14]$ . These tools enable distributed docking on clusters; however, they typically offer only a high-level interface and lack easy integration into other programs. This complicates their incorporation into developing approaches and software based on high-throughput docking. To address these limitations, DockString was developed as a Python module, providing a convenient interface for docking of individual ligands  $[15]$  $[15]$ . This offers greater flexibility for the development of customized applications. However, DockString does not support distributed computations, requiring users to create their own distributed workflow based on this module.

To overcome these challenges, we have developed a novel docking tool capable of performing calculations using either a single server or multiple servers within a network. This tool can be invoked from the command line or imported as a Python module, making it suitable for the development of further applications based on large-scale molecular docking. The current implementation of the tool supports AutoDock Vina [\[16](#page-9-13)], gnina [[17\]](#page-9-14) and smina [[18\]](#page-9-15) (as a component of gnina), and we suppose it can easily accommodate the integration of additional custom docking programs. As an additional feature we implemented the special protocol of docking of boron-containing compounds which cannot be processed natively by Vina and smina.

#### **Implementation**

The EasyDock module, implemented in Python 3, fol-lows the workflow depicted in Fig. [1.](#page-1-0) Input to the module can be provided as SMILES or 2D/3D molecules in SDF format. If 3D structures are provided, they will be used

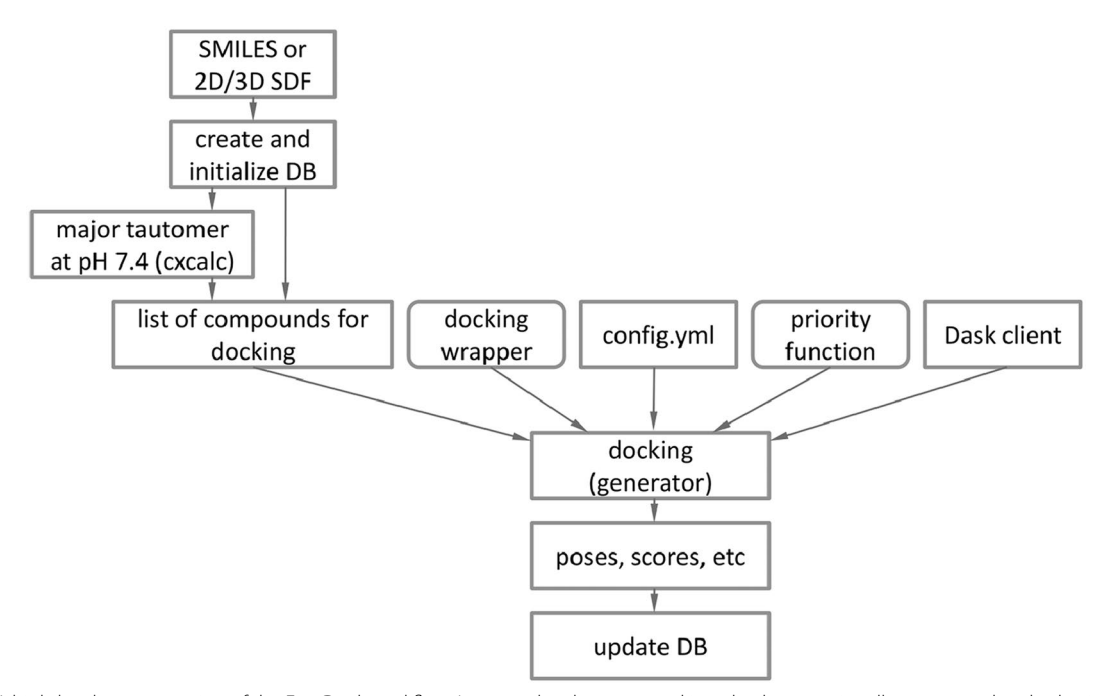

<span id="page-1-0"></span>**Fig. 1** A high-level representation of the EasyDock workfow. Input molecules are stored in a database, optionally protonated and submitted to the main docking function which takes other docking settings as additional input parameters. Rounded rectangles designate customizable functions to introduce a custom docking program

as initial conformations for the docking process, otherwise, 3D embedding will be performed by RDKit. This enables the use of alternative conformer generators without explicitly integrating them into EasyDock. An SQLite database is created and populated with input molecules. All input arguments are also stored in the database that enables simple continuation of interrupted calculations. Optionally, the module can employ Chemaxon cxcalc utility to obtain major tautomers at pH 7.4. If molecules have been previously protonated, this step can be disabled, and the input molecules will be used as-is for docking.

The docking process is carried out by a generator function (Fig. [1\)](#page-1-0), which takes the following inputs: (i) a list of molecules, (ii) a docking function that wraps a specifc docking program and implements all logic including ligand preparation, docking itself and post-processing of docking output, (iii) a YAML confguration fle (confg.yml) containing values for all other arguments of the docking wrapper function, and (iv) an optional function that estimates the docking priority of individual molecules to optimize the overall running time. For each molecule, the generator yields a molecule name and a dictionary of output values (poses, scores, etc.), which are subsequently stored in the database. The docking generator can be imported and used in a third-party Python software development.

For single-machine calculations, the docking generator only requires the specifcation of the number of CPU cores. By default, it utilizes the multiprocessing module in Python to execute docking on multiple CPU cores. To perform distributed docking across multiple machines, the Dask Python library is employed. Dask creates a virtual cluster comprising individual workers distributed over a physical cluster or network of computational nodes. Importantly, Dask does not depend on any specifc cluster scheduler, such as PBS or SLURM. To enable distributed computations, the user must frst set up and initiate a Dask cluster before running the docking process. This can be accomplished with a single command executed from the command line. Subsequently, the docking program can be invoked by supplying the IP address of a parent node within the Dask cluster. The molecules are then sequentially submitted to the individual workers, and the results are gathered and stored in the database as they become available.

To customize EasyDock and enable support for other docking programs, one has to implement a docking wrapper function that takes a molecule and a configuration file as inputs. This wrapper function should return the molecule name and a dictionary of output values, which will be used to update the database. If the intention is to employ multiple cores for docking a single molecule, the wrapper function should internally launch a console script; otherwise an error will occur due to the Python Global Interpreter Lock.

Optionally, users have the opportunity to implement and supply a custom function responsible for estimating the docking priority of individual molecules. Higher priority should be assigned to molecules with longer docking runtimes. This approach reduces time wasted on completing computations because if one molecule is docked for a long time and it is the last one in the list, all other computational nodes will stand idle until docking of this molecule will be fnished. By default, the number of rotatable bonds serves as a proxy for the priority function. The greater the number of rotatable bonds, the higher the docking priority. However, we recommend utilizing our custom priority function, which offers a more accurate estimation of docking runtime and is better suited for prioritizing the docking of molecules. Further details can be found in the [Results and discussion](#page-3-0) section.

The current implementation of EasyDock supports two docking programs, namely AutoDock Vina and gnina. The scoring functions of smina are accessible through gnina interface. Each program has its own wrapper function, which performs the docking for individual molecules. The function consists of several steps:

- 1. Ligand preparation:
- i) If a non-3D structure is provided, the input molecule undergoes 3D embedding using RDKit.
- ii) to address the docking of boron-containing compounds, boron atoms are substituted with carbon atoms. This workaround is necessary because boron atoms are not parameterized in Vina and smina, making it impossible to dock such compounds. Although a simplifcation, this replacement is reasonable due to the similar atomic properties of boron and carbon. We investigated this approach and confrmed its validity. Further details are provided in the [Results and discussion](#page-3-0) section.
- iii) the molecule is converted to the PDBQT format using the Meeko module [\(https://github.com/forli](https://github.com/forlilab/Meeko) [lab/Meeko\)](https://github.com/forlilab/Meeko).
- 2. Docking process. For Vina docking, we utilize version 1.2.3, which includes Python bindings. Both Vina and gnina are invoked from the shell, providing input files and parameters. The docking of each molecule can be executed on a single core or multiple cores, depending on the chosen confguration.
- 3. Output parsing. The output PDBQT file is parsed, and the top-scored pose is converted to the MDL Mol format. If necessary, corresponding carbon

atoms are replaced back with boron atoms during this conversion procedure.

### **Dask library**

Since Dask is not widely adopted by the chemoinformatic community for parallelization of tasks we briefy summarized its features and compared Dask with other tools.

Dask [[19\]](#page-9-16) is a Python library composed of two major parts: dynamic task scheduling through creation of a dynamic computational graph and "big data" collections supporting parallel processing of arrays and dataframes. The latter is more relevant for data analysis tasks using numpy and pandas. We chose Dask for implementation of docking parallelization because it suggests an easy programming interface and manages the distribution and scheduling of tasks onto computational nodes on its own. Its interface is very similar to the standard multiprocessing Python module if one needs to run in parallel multiple independent calculations, like docking of many compounds (an embarrassingly parallel task). It takes few lines of code to add support of parallel execution using Dask. Dask can be run over diferent schedulers (SLURM, PBS, etc.) and it can be also run over an arbitrary network of servers trough SSH connections. Dask also supports a dashboard to track the progress of calculations and node loading. We encountered only one issue related not to programming with Dask but to setup of the in-house cluster to efectively use Dask on multiple nodes. Dask uses fle descriptors for intercommunication between nodes and therefore the allowed number of simultaneously opened fle descriptors should be set accordingly. Overall, Dask is a mature project with good documentation and a relatively large community.

Message-Passing Interface (MPI) is a popular technology to run parallel tasks. In comparison to Dask it requires more low-level programming and is harder to learn. However, it offers better optimization of running tasks over multiple computational nodes with greater programming efforts.

Spark is similar to Dask. It provides a high-level programming interface and can be scaled to thousands of nodes. Spark is fundamentally an extension of the Map-Shuffle-Reduce paradigm while Dask supports arbitrary computational graphs by design. Spark is written in Scala and while there are ways of using Spark with Python, it is much more straightforward to use Dask, which is Python-native.

HyperQueue ([https://github.com/It4innovations/hyper](https://github.com/It4innovations/hyperqueue) [queue\)](https://github.com/It4innovations/hyperqueue) is a promising alternative of Dask which is worth to mention. It is a result of eforts on investigation and optimization of Dask scheduling model and overheads [[20,](#page-9-17) [21](#page-9-18)]. HyperQueue has lower overheads than Dask. The development of HyperQueue was mostly focused on providing a command line interface to facilitate users to run parallel tasks using PBS/SLURM schedulers. However, it also offers Python interface similar to Dask but which is less mature. In future, if Python bindings of HyperQueue will be developed more extensively it may replace Dask, in particular in cases where one needs to run multiple calls of a function over a large number of instances.

#### **Protein preparation**

To perform docking studies a user should submit a prepared protein structure. In this study we prepared receptors by the Dock Prep protocol implemented in Chimera [[22\]](#page-9-19): missed side chains and sequences were remodeled using a Dunbrack rotomer library [[23](#page-9-20)] and MODELLER [[24\]](#page-9-21), respectively, hydrogens were added considering pH 7.4 and solvent molecules were removed. Molecules were converted to PDBQT format using the prepare\_receptor4.py utility from Autodock Tools. The grid boxes were determined from ligand coordinates. The center of a grid box is calculated as a geometric center of a ligand and the size of a box is calculated by adding of 7Å to minimum and maximum coordinates of ligand heavy atoms. The prepared protein structures and grid boxes are available in the repository [https://github.com/ci-lab-cz/docki](https://github.com/ci-lab-cz/docking-files) [ng-fles.](https://github.com/ci-lab-cz/docking-files)

# <span id="page-3-0"></span>**Results and discussion**

In this section we will describe two major features of the tool. The first one is the ability to dock boron-containing compounds, which is not possible with some of the integrated programs (Vina and smina). The second feature is the ability to run docking on a distributed infrastructure and we will describe its optimization and efficiency.

#### **Docking of boron‑containing compounds**

Application of boron-containing compounds in drug discovery projects is gradually increasing due to the ability of boron functional groups to form covalent and strong hydrogen bonds, modulate pharmacokinetics, drug resistance, etc. [[25](#page-9-22), [26](#page-10-0)]. Many popular docking programs do not support docking of boron-containing compounds by default. To overcome this limitation, we implemented a previously suggested protocol involving the substitution of boron atoms with carbon atoms prior to docking [[27–](#page-10-1) [30\]](#page-10-2) followed by the revert replacement afterward. While this approach may appear artifcial, it holds promise due to the similar atomic properties exhibited by boron and carbon.

To validate the hypothesis, we conducted a redocking study involving 55 non-covalent protein-ligand complexes that incorporated boron-containing compounds. These complexes were selected from the Protein Data Bank. Complexes had to have X-ray resolution of less than 2.5 Å and a ligand molecular weight of less than 500. Non-covalent binding was checked by visual inspection of complexes. We also omitted complexes with carborane-containing ligands because they have non-standard valence of atoms that cause errors in RDKit which is used for manipulation with molecular structures. For the sake of reference, all corresponding PDB codes and the associated redocking statistics are provided in Additional fle [1](#page-9-23): Table S1.

In the initial phase, we conducted docking experiments on the selected compounds using gnina. This docking program was chosen due to its ability to natively handle boron-containing compounds. We compared the results obtained from gnina docking of the original compounds to those obtained when boron atoms were replaced with carbon atoms. For the docking process, we set exhaustiveness to 32 and employed rescoring with default\_ensemble or dense\_ensemble. The protonation of compounds was performed using Chemaxon, as previously described.

Our analysis revealed that default\_ensemble was not able to reproduce docking poses of boron-containing compounds with a reasonable accuracy (RMSD  $\leq 2\text{\AA}$ ), only poses for 10 complexes were reproduced (18%), whereas dense\_ensemble reproduced poses for 36 complexes (65%). Replacement of boron atoms with carbons only slightly afected the accuracy, which was increased, 12 poses for default\_ensemble (22%) and 37 poses (67%) for dense\_ensemble. We do not have explanation why default\_ensemble performed poor. However, performance of dense\_ensemble without and with boron replacement closely align with the general performance of gnina, which has been reported to range from 69 to 72% accuracy  $[17]$  $[17]$  $[17]$ . These results demonstrate that gnina treats boron and carbon atoms similarly and indirectly supports the hypothesis that boron and carbon atoms exhibit similar properties and can be interchangeable in docking simulations to some extent.

Next, we implemented the suggested protocol for automatic usage with Vina and smina. In both cases, we set an exhaustiveness value to 32, and for smina, we employed the Vinardo scoring function [[31](#page-10-3)]. Out of the 55 ligands, Vina successfully reproduced the poses of 31 ligands (56%), while smina reproduced 30 ligands (54%). The result obtained with Vina corresponds well to the general accuracy of 58% reported previously [[17](#page-9-14)]. Vina, smina and gnina mainly agree and disagree on the same ligands and complexes. Several failed complexes were associated with shallow binding sites. For instance, ligands that were co-crystallized on the surface of beta-sheets of Transthyretin are widely exposed to water and featured a limited number of specifc interactions (e.g., 5U48, 5U4C, 5U4E) (Fig. [2](#page-4-0)A). Similarly, there were cases where the binding site was widely open, and the ligand tail was signifcantly exposed to water (e.g., 5LMD, 6IBS, 6JN6, 6L40, 6Q2Y, 6Q30) (Fig. [2B](#page-4-0)). In some cases, the ligand itself was large and highly flexible (e.g.,  $2ZK6$ ) (Fig.  $2C$ ). Therefore, many of the poorly docked poses can be attributed to inherent issues in docking approaches and are not specifc to boron-containing compounds or the suggested protocol. Based on these observations, we conclude that the proposed protocol for docking boron-containing compounds, which involves the replacement of boron atoms with carbon atoms, is applicable. However, researchers should exercise additional caution when working with such compounds.

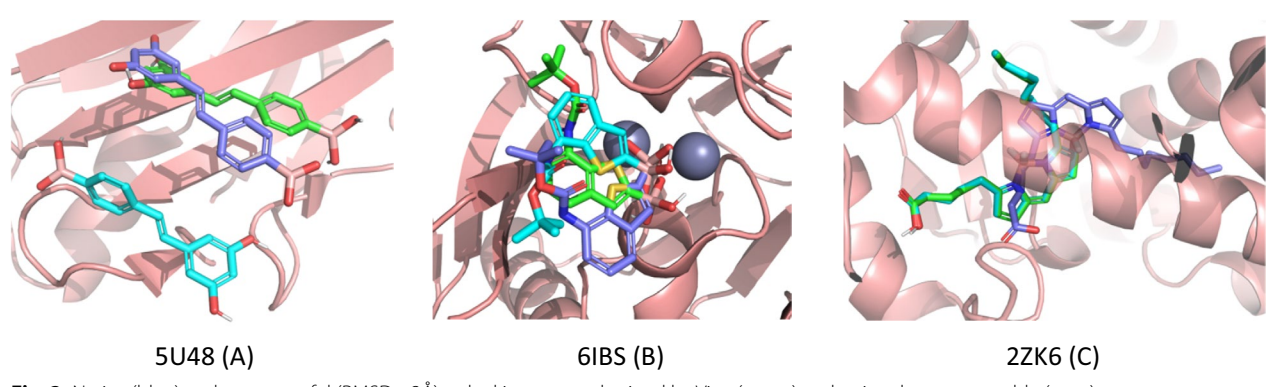

<span id="page-4-0"></span>**Fig. 2** Native (blue) and unsuccessful (RMSD>2Å) redocking poses obtained by Vina (green) and gnina dense\_ensemble (cyan)

# **Customizing a function setting a priority of docking of individual molecules**

To address the issue of potential wasting of computational resources, where some molecules may take excessively long time to dock while other computational nodes remain idle, we suggested to prioritize docking of molecules based on their estimated docking time. As an obvious estimator, the number of rotatable bonds can be used. In order to evaluate diferent estimators and estimate docking run times, we conducted a study.

We collected a set of 2.13 million compounds from ChEMBL (version 30) and calculated their molecular weights, fnding that the 95th percentile was at 700 Da. We chose this threshold as a maximum value for typical bioactive molecules and selected a random subset of 10,000 molecules with molecular weights below 700 Da for further analysis. These molecules were docked into the CDK2 receptor (PDB: 2BTR) using AutoDock Vina with an exhaustiveness value of 8. CDK2 protein was chosen as one of the frequently used targets in benchmarking of docking programs [\[15](#page-9-12)]. 2BTR structure has a resolution 1.85Å and has no missing residues or other issues within the binding site, thus it is preparation was easy. On a single core, the median run time for the docking process was 190 s, with an average of 305 s. Among the 10,000 molecules, there were 1,217 instances which docking time exceeded 10 min.

For this set of 10,000 molecules, we calculated various physicochemical parameters including the number of H-bond donors (HBD) and acceptors (HBA), the number of rotatable bonds (RTB), molecular weight (MW), the number of rings (num rings), the number of heavy atoms (HAC), topological polar surface area (TPSA), and lipophilicity (logP). We then analyzed the correlation between these parameters and the docking run time. The highest correlating parameters with docking run time were molecular weight ( $R=0.777$ ), the number of heavy atoms  $(R=0.784)$ , and the number of rotatable bonds  $(R=0.764)$ . Other parameters exhibited correlation coeffcients below 0.5 (Table [1](#page-5-0)). Considering the high correlation between molecular weight and the number of heavy atoms  $(R=0.972)$ , we selected the number of rotatable bonds and the number of heavy atoms as the two parameters for further studies.

To develop a simple and efficient estimator, we trained a linear model using the two selected parameters, namely the number of rotatable bonds and the number of heavy atoms. The dataset of 10,000 molecules was randomly split into a training set (90%) and a test set (10%). For the training set, we constructed models using 5-fold cross-validation, which was repeated fve times to obtain an average estimate. Here, we present polynomial models with a degree of 2 (Table [2](#page-5-1)), as further increasing the degree did not signifcantly enhance the model

|                 | <b>HBA</b> | <b>HBD</b> | <b>MW</b> | <b>HAC</b> | <b>RTB</b> | logP     | <b>TPSA</b> | Number of rings | Docking time |
|-----------------|------------|------------|-----------|------------|------------|----------|-------------|-----------------|--------------|
| <b>HBA</b>      |            | 0.298      | 0.544     | 0.539      | 0.341      | $-0.205$ | 0.759       | 0.327           | 0.433        |
| <b>HBD</b>      | 0.298      |            | 0.258     | 0.251      | 0.304      | $-0.282$ | 0.704       | $-0.072$        | 0.355        |
| <b>MW</b>       | 0.544      | 0.258      |           | 0.972      | 0.596      | 0.467    | 0.51        | 0.587           | 0.777        |
| <b>HAC</b>      | 0.539      | 0.251      | 0.972     |            | 0.595      | 0.476    | 0.501       | 0.649           | 0.784        |
| <b>RTB</b>      | 0.341      | 0.304      | 0.596     | 0.595      |            | 0.258    | 0.386       | $-0.036$        | 0.764        |
| logP            | $-0.205$   | $-0.282$   | 0.467     | 0.476      | 0.258      |          | $-0.33$     | 0.423           | 0.298        |
| <b>TPSA</b>     | 0.759      | 0.704      | 0.51      | 0.501      | 0.386      | $-0.33$  |             | 0.113           | 0.494        |
| Number of rings | 0.327      | $-0.072$   | 0.587     | 0.649      | $-0.036$   | 0.423    | 0.113       |                 | 0.279        |
| Docking time    | 0.433      | 0.355      | 0.777     | 0.784      | 0.764      | 0.298    | 0.494       | 0.279           |              |

<span id="page-5-0"></span>**Table 1** Pearson correlation (R) between physicochemical parameters and docking time (Autodock Vina) estimated by 10,000 molecules randomly chosen from ChEMBL30

HBA: the number of H-bond acceptors; HBD: the number of H-bond donors; MW: molecular mass; HAC: the number of heavy atoms; RTB: the number of rotatable bonds; logP: lipophilicity; TPSA : topological polar surface area

<span id="page-5-1"></span>**Table 2** Statistical parameters of linear models predicting docking time (Autodock Vina)

| <b>Equation number</b> | <b>Parameters</b> | <b>Equation</b>                                                                                                    | $R^2_{\text{cv}}$ | $R^2$ <sub>test</sub> |  |
|------------------------|-------------------|----------------------------------------------------------------------------------------------------|-------------------|-----------------------|--|
|                        | <b>HAC</b>        | time (s) = 624.144–63.215 $\times$ HAC + 1.735 $\times$ HAC <sup>2</sup>                                                                              | 0.765             | 0.789                 |  |
|                        | <b>RTB</b>        | time (s) = $-68.856 + 58.457 \times RTB + 1.321 \times RTB^2$                                                                                         | 0.594             | 0.606                 |  |
|                        | HAC. RTB          | time (s) = 465.979-59.714 $\times$ RTB - 0.375 $\times$ RTB <sup>2</sup> - 36.723 $\times$<br>$HAC + 0.745 \times HAC^2 + 3.48 \times RTB \times HAC$ | 0.925             | 0.926                 |  |

performance. The results indicated that individual models based on the number of rotatable bonds or the number of heavy atoms exhibited moderate predictability  $(R<sup>2</sup><sub>test</sub>=0.61-0.79)$ . However, when these parameters were combined, the resulting model demonstrated high predictive ability  $(R^2_{\text{test}}=0.93)$  $(R^2_{\text{test}}=0.93)$  $(R^2_{\text{test}}=0.93)$  (Table 2). Equation 3, derived from this model, was implemented in EasyDock as an estimator of docking priority for individual molecules when Vina is selected as the docking program.

Since the relationship between docking run time and molecular properties may vary for diferent docking programs and scoring functions there may be a need to develop a specifc priority function. However, the developed priority function may be applicable to other programs to some extent. To assess the applicability of the suggested priority function, we conducted an investigation using gnina docking. We docked the test set of 1000 molecules with gnina, employing the following settings: scoring–default, cnn\_scoring–rescore, cnn-default\_ ensemble or dense\_ensemble. The docking calculations were performed exclusively on CPUs, with each molecule docked on a single core.

Surprisingly, we observed a high correlation between the predicted and observed run times: for both default\_ensemble  $(R^2$ (Pearson) = 0.882 and  $R^2$ (Spearman) = 0.763) and dense ensemble,  $(R^2$ (Pearson) = 0.858 and  $R^2$ (Spearman) = 0.652). Although the performance varied, the correlation was suffciently strong to support the hypothesis that Eq. 3 may have broader applicability in ranking molecules based on their docking run times. Consequently, we implemented the same priority function (Eq. 3) for docking with gnina and smina. However, it should be emphasized that the implemented model is not universally applicable. For other docking programs, scoring functions, or diferent setups (such as

utilizing GPUs), it may be necessary to develop a custom priority function to achieve optimal results.

#### **Scalability and general performance**

To assess the computational efficiency and scalability of EasyDock, we randomly selected 5000 molecules from ChEMBL (version 30) with a molecular weight below 700. These molecules were distinct from those used to develop the priority function described earlier. Prior to docking, the molecules were converted to their major tautomers at pH 7.4 using the cxcalc Chemaxon utility [[32\]](#page-10-4). Although this step is performed by EasyDock by default, we disabled it in order to avoid overhead and obtain more precise measurements of docking performance. The docking process was conducted using Autodock Vina with an exhaustiveness value of 8, and the target receptor was the CDK2 protein obtained from the 2BTR PDB complex. The experiments were performed on an in-house computational cluster comprising nodes equipped with Xeon CPU E5-2650@2.00 GHz processors, featuring 32 cores and 48 GB of memory. Nodes were interconnected by a 10GB network that may also afect overall performance.

Initially, we examined whether the application of the suggested priority function would lead to a reduction in docking time. Tests were conducted using 20 nodes, with each molecule docked on a single core, and a speedup of approximately 10% was observed (Table [3](#page-6-0)). Subsequently, we optimized the number of molecules processed on a single server and the number of cores allocated for docking of each molecule. When docking was performed on 20 nodes, shorter run times were observed with a greater number of cores per molecule. While slight overbooking did not signifcantly impact run times, we selected the following

<span id="page-6-0"></span>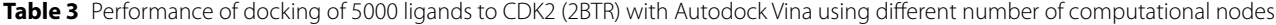

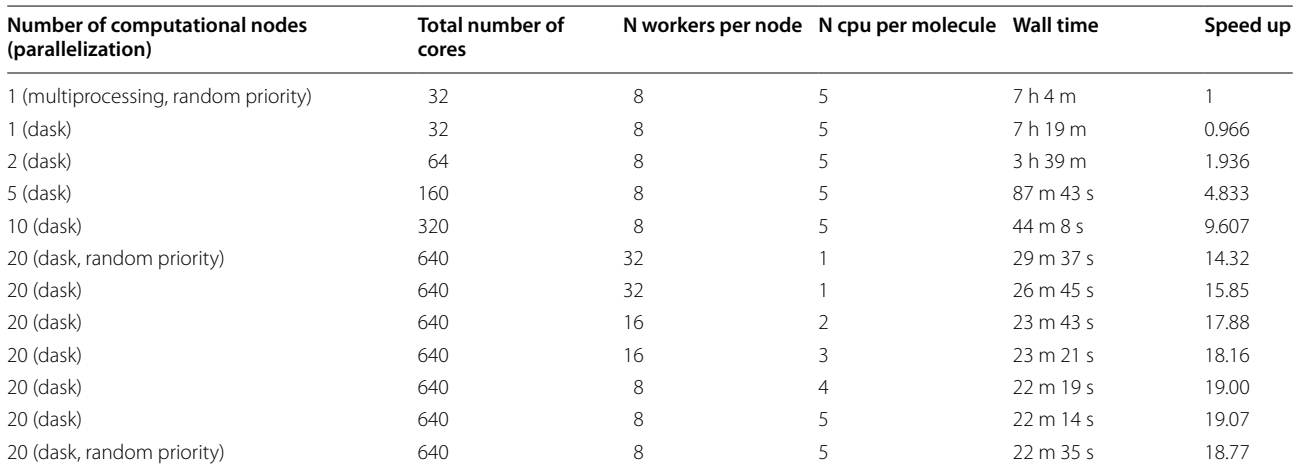

setup for subsequent runs as it resulted in the shortest run time: 8 molecules per server and 5 cores per molecule (Table [3\)](#page-6-0). A control experiment using this setup, with molecules selected for docking in a random order, demonstrated a 1.55% slower run time. Although this diference is not substantial, it remained consistent across repeated runs. Thus, the application of the priority function had a noticeable and measurable efect, even with an optimal setup regarding the number of molecules and cores per server. This confirms the applicability of the suggested priority function in reducing docking run times.

We evaluated scalability of docking using the Dask library and compared the results with the native Python multiprocessing module. The native module exhibited smaller overheads for dispatching molecules for docking and outperformed the Dask-based implementation by 3.4% on a single server. However, the scalability of the Dask library was commendable, as increasing the number of nodes only slightly increased the overhead. For docking using 20 nodes, the overhead was 4.6%.

#### **Comparison with other programs**

An overview of available automated docking tools is presented in Table [4.](#page-7-0) While some tools are designed to work with specifc docking programs, many of them claim to ofer extensibility with other programs, similar to EasyDock. Autodock Vina and its derivatives emerge as the most commonly integrated docking programs. EasyDock, in addition to Autodock Vina, also integrates gnina, which utilizes modern 3D convolutional neural networks and exhibits improved performance compared to Vina, albeit with higher computational requirements.

Most automated docking protocols offer 3D embedding of initial structures. Protonation of ligands is typically performed using OpenBabel, Epik, or Chemaxon cxcalc utility. DockStream and ChemFlow provide tautomer and stereoisomer enumeration capabilities. Dock-String generates consistent random stereoisomers but does not handle tautomers, whereas VirtualFlow generates major tautomers but lacks stereoisomer generation. EasyDock automatically generates major tautomers at pH 7.4 and consistent random stereoisomers.

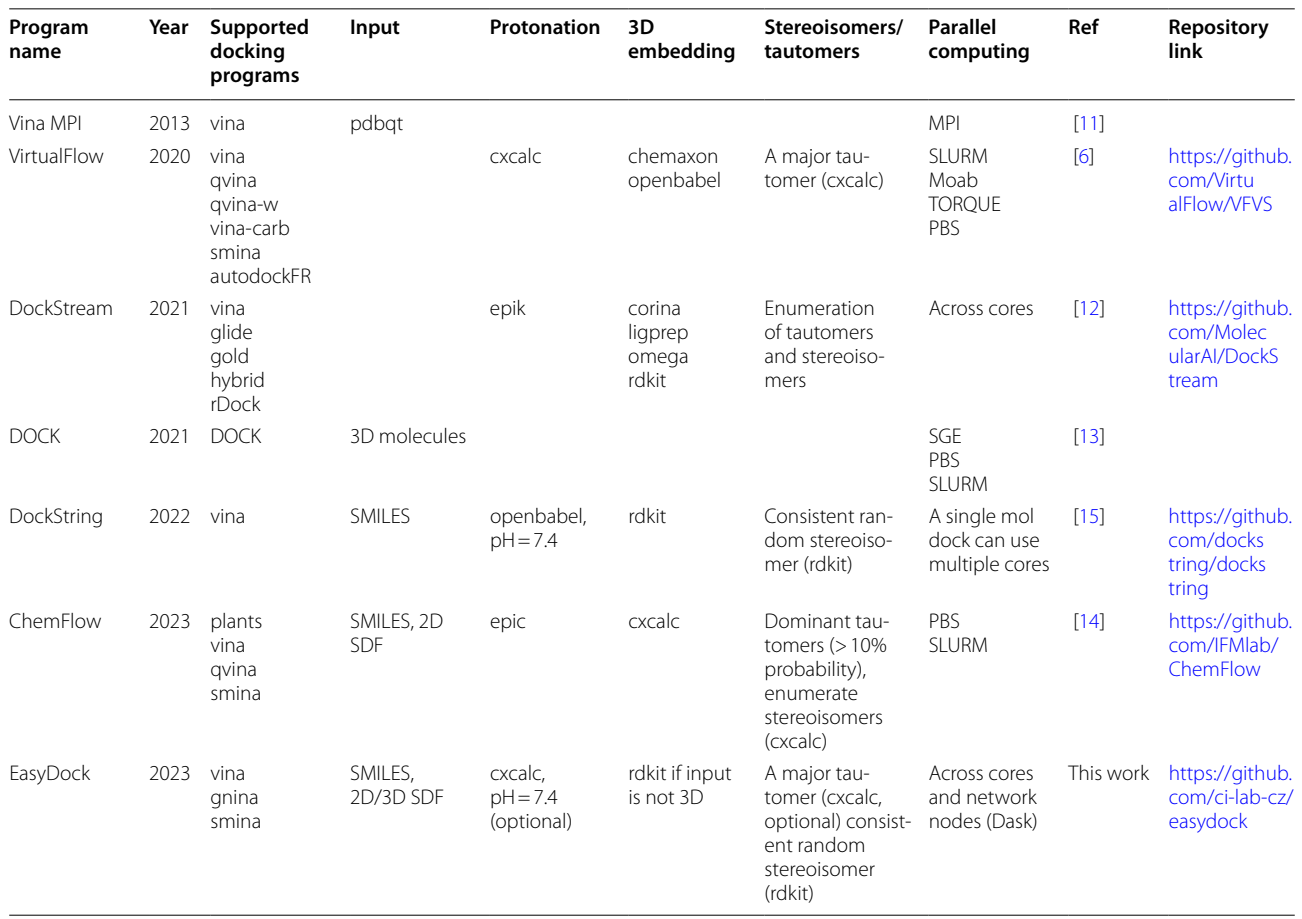

#### <span id="page-7-0"></span>**Table 4** The list of freely available automated docking protocols

Many of these tools support distributed computing using common schedulers such as PBS, SLURM, and others. However, they do not necessarily provide an API for seamless integration into further developing software. While DockString offers a Python API, it does not support distributed computing. EasyDock distinguishes itself by supporting distributed computing across various network devices without reliance on a specifc scheduler. Furthermore, EasyDock provides a Python API, facilitating straightforward integration into third-party software.

EasyDock features:

- single server and distributed docking over nodes in a network, it does not depend on a particular scheduler (e.g. PBS, SLURM, etc.), Dask has its own scheduler to dispatch jobs.
- Python API to develop further applications based on docking.
- customizability of the module with other docking programs.
- automatic continuation of interrupted calculations.
- docking of boron-containing compounds using Vina and smina.
- automatic generation of a major tautomer and its protonation using Chemaxon cxcalc utility (optional).
- use of user-defined conformations as starting if 3D structures were supplied as input. This can be useful if one wants to sample ring conformation with programs other than RDKit.
- output is a single database. Data can be retrieved using ordinary SQL queries or a script provided within the module.
- the current implementation was tested using CPUs only, however if computational nodes are equipped with GPUs they may be used if this is supported by a docking program itself.

# EasyDock limitations and remarks:

- stereoisomer enumeration is not implemented in EasyDock. In cases where the input molecule has undefned confgurations of stereocenters or double bonds, a random but consistent stereoisomer will be generated. We recommend explicitly enumerating stereoisomers using built-in RDKit functions or the provided script gen\_stereo\_rdkit.py from the repository [https://github.com/DrrDom/rdkit-scripts.](https://github.com/DrrDom/rdkit-scripts)
- the scalability of EasyDock to a larger number of nodes or workers has not been tested. It is possible that the overhead could increase, or writing to the database could become a rate-limiting step when scaling up.

when performing docking of individual molecules, each molecule runs in a separate instance of the docking program. It is important to carefully estimate the memory required for docking a single molecule in order to choose an appropriate number of workers per computational node and avoid exceeding the total memory limit. For example, docking with gnina using dense\_ensemble typically requires around 3 GB of memory per molecule. Therefore, on a node with 48 GB of memory, the maximum number of simultaneously processed molecules should be limited to 16 to ensure memory constraints are met.

# **Conclusions**

The EasyDock module incorporates an automated docking protocol that supports distributed computing and provides a Python interface. The protocol is designed to minimize user intervention. It takes input molecules and returns all outputs to a single database. Currently, Easy-Dock supports Autodock Vina, smina, and gnina. The specifc protocol was implemented for the docking of boron-containing compounds in Vina and smina. This protocol demonstrated the ability to accurately reproduce poses of boron-containing ligands in redocking studies. The list of supported docking programs can be easily expanded to accommodate other programs. To optimize the docking process, we have developed a linear model that prioritizes the selection of compounds for docking. By employing this model, we could minimize the overall docking runtime in a distributed computing environment, outperforming random ordering approaches. The model was trained using Autodock Vina outputs, but as demonstrated with gnina, it can be applicable to other programs and scoring functions. Thus, it is recommended as a default choice for integrating other docking programs into EasyDock. The EasyDock tool is opensource and freely available to the scientifc community. Its purpose is to facilitate virtual screening campaigns of large compound libraries and aid in the development of structure-based design tools using molecular docking techniques.

## **Availability and requirements**

Project name: EasyDock.

Project home page: e.g. [https://github.com/ci-lab-cz/](https://github.com/ci-lab-cz/easydock) [easydock](https://github.com/ci-lab-cz/easydock).

Operating system(s): Platform independent.

Programming language: Python 3.

Other requirements: RDKit, vina, gnina, dask.

License: BSD 3-clause.

Any restrictions to use by non-academics: no limitation.

# **Supplementary Information**

The online version contains supplementary material available at [https://doi.](https://doi.org/10.1186/s13321-023-00772-2) [org/10.1186/s13321-023-00772-2](https://doi.org/10.1186/s13321-023-00772-2).

<span id="page-9-23"></span>**Additional fle 1: Table S1.** Complexes of non-covalent boron-containing ligands used for redocking with Vina, smina (Vinardo) and gnina.

#### **Acknowledgements**

The authors thank Jakub Beranek from IT4Innovation for valuable advices on Dask implementation and fruitful discussions on distributed computing.

#### **Author contributions**

G.M. developed the program, performed tests and analyzed results. A.I. developed the program. P.P. developed the program, designed studies, analyzed results and wrote the manuscript. All authors reviewed the manuscript.

#### **Funding**

This work was supported by the Ministry of Education, Youth and Sports of the Czech Republic through INTER-EXCELLENCE II LUAUS23262, the e-INFRA CZ (ID:90140), ELIXIR-CZ (LM2018131, LM2023055), CZ-OPENSCREEN (LM2018130, LM2023052) grants and by European and Regional Fund project ENOCH (No. CZ.02.1.01/0.0/0.0/16\_019/0000868).

#### **Declarations**

#### **Competing interests**

The authors declare no competing interests.

Received: 23 May 2023 Accepted: 21 October 2023<br>Published online: 01 November 2023

#### **References**

- <span id="page-9-0"></span>Mayr LM, Bojanic D (2009) Novel trends in high-throughput screening. Curr Opin Pharmacol 9:580–588. [https://doi.org/10.1016/j.coph.2009.08.](https://doi.org/10.1016/j.coph.2009.08.004) [004](https://doi.org/10.1016/j.coph.2009.08.004)
- <span id="page-9-1"></span>2. Polishchuk PG, Madzhidov TI, Varnek A (2013) Estimation of the size of drug-like chemical space based on GDB-17 data. J Comput Aid Mol Des 27:675–679. <https://doi.org/10.1007/s10822-013-9672-4>
- <span id="page-9-2"></span>3. Deng H, O'Keefe H, Davie CP, Lind KE, Acharya RA, Franklin GJ, Larkin J, Matico R, Neeb M, Thompson MM, Lohr T, Gross JW, Centrella PA, O'Donovan GK, Bedard KL, van Vloten K, Mataruse S, Skinner SR, Belyanskaya SL, Carpenter TY, Shearer TW, Clark MA, Cuozzo JW, Arico-Muendel CC, Morgan BA (2012) Discovery of highly potent and selective small molecule ADAMTS-5 inhibitors that inhibit human cartilage degradation via Encoded Library Technology (ELT). J Med Chem 55:7061–7079. <https://doi.org/10.1021/jm300449x>
- 4. Kollmann CS, Bai X, Tsai C-H, Yang H, Lind KE, Skinner SR, Zhu Z, Israel DI, Cuozzo JW, Morgan BA, Yuki K, Xie C, Springer TA, Shimaoka M, Evindar G (2014) Application of encoded library technology (ELT) to a protein–protein interaction target: discovery of a potent class of integrin lymphocyte function-associated antigen 1 (LFA-1) antagonists. Bioorg Med Chem 22:2353–2365.<https://doi.org/10.1016/j.bmc.2014.01.050>
- <span id="page-9-3"></span>5. Chen Q, Li Y, Lin C, Chen L, Luo H, Xia S, Liu C, Cheng X, Liu C, Li J, Dou D (2022) Expanding the DNA-encoded library toolbox: identifying small molecules targeting RNA. Nucl Acids Res 50:e67–e67. [https://doi.org/10.](https://doi.org/10.1093/nar/gkac173) [1093/nar/gkac173](https://doi.org/10.1093/nar/gkac173)
- <span id="page-9-4"></span>6. Gorgulla C, Boeszoermenyi A, Wang Z-F, Fischer PD, Coote PW, Padmanabha Das KM, Malets YS, Radchenko DS, Moroz YS, Scott DA, Fackeldey K, Hofmann M, Iavniuk I, Wagner G, Arthanari H (2020) An open-source drug discovery platform enables ultra-large virtual screens. Nature. <https://doi.org/10.1038/s41586-020-2117-z>
- 7. Luttens A, Gullberg H, Abdurakhmanov E, Vo DD, Akaberi D, Talibov VO, Nekhotiaeva N, Vangeel L, De Jonghe S, Jochmans D, Krambrich J, Tas A, Lundgren B, Gravenfors Y, Craig AJ, Atilaw Y, Sandström A, Moodie LWK, Lundkvist Ã, van Hemert MJ, Neyts J, Lennerstrand J, Kihlberg J,

Sandberg K, Danielson UH, Carlsson J (2022) Ultralarge virtual screening identifes SARS-CoV-2 main protease inhibitors with broad-spectrum activity against coronaviruses. J Am Chem Soc 144:2905–2920. <https://doi.org/10.1021/jacs.1c08402>

- <span id="page-9-5"></span>8. Lyu J, Wang S, Balius TE, Singh I, Levit A, Moroz YS, O'Meara MJ, Che T, Algaa E, Tolmachova K, Tolmachev AA, Shoichet BK, Roth BL, Irwin JJ (2019) Ultra-large library docking for discovering new chemotypes. Nature 566:224–229. <https://doi.org/10.1038/s41586-019-0917-9>
- <span id="page-9-6"></span>Hoffmann T, Gastreich M (2019) The next level in chemical space navigation: going far beyond enumerable compound libraries. Drug Discov Today 24:1148–1156. <https://doi.org/10.1016/j.drudis.2019.02.013>
- <span id="page-9-7"></span>10. Sadybekov AA, Sadybekov AV, Liu Y, Iliopoulos-Tsoutsouvas C, Huang X-P, Pickett J, Houser B, Patel N, Tran NK, Tong F, Zvonok N, Jain MK, Savych O, Radchenko DS, Nikas SP, Petasis NA, Moroz YS, Roth BL, Makriyannis A, Katritch V (2021) Synthon-based ligand discovery in virtual libraries of over 11 billion compounds. Nature. [https://doi.org/](https://doi.org/10.1038/s41586-021-04220-9) [10.1038/s41586-021-04220-9](https://doi.org/10.1038/s41586-021-04220-9)
- <span id="page-9-8"></span>11. Ellingson SR, Smith JC, Baudry J (2013) VinaMPI: facilitating multiple receptor high-throughput virtual docking on high-performance computers. J Comput Chem 34:2212–2221. [https://doi.org/10.1002/jcc.](https://doi.org/10.1002/jcc.23367) [23367](https://doi.org/10.1002/jcc.23367)
- <span id="page-9-9"></span>12. Guo J, Janet JP, Bauer MR, Nittinger E, Giblin KA, Papadopoulos K, Voronov A, Patronov A, Engkvist O, Margreitter C (2021) DockStream: a docking wrapper to enhance de novo molecular design. J Chem Inf 13:89.<https://doi.org/10.1186/s13321-021-00563-7>
- <span id="page-9-10"></span>13. Bender BJ, Gahbauer S, Luttens A, Lyu J, Webb CM, Stein RM, Fink EA, Balius TE, Carlsson J, Irwin JJ, Shoichet BK (2021) A practical guide to large-scale docking. Nat Protoc 16:4799–4832. [https://doi.org/10.1038/](https://doi.org/10.1038/s41596-021-00597-z) [s41596-021-00597-z](https://doi.org/10.1038/s41596-021-00597-z)
- <span id="page-9-11"></span>14. Barreto Gomes DE, Galentino K, Sisquellas M, Monari L, Bouysset C, Cecchini M (2023) ChemFlowFrom 2D chemical libraries to protein– ligand binding free energies. J Chem Inf Model. [https://doi.org/10.](https://doi.org/10.1021/acs.jcim.2c00919) [1021/acs.jcim.2c00919](https://doi.org/10.1021/acs.jcim.2c00919)
- <span id="page-9-12"></span>15. García-Ortegón M, Simm GNC, Tripp AJ, Hernández-Lobato JM, Bender A, Bacallado S (2022) DOCKSTRING: easy molecular docking yields better benchmarks for ligand design. J Chem Inf Model 62:3486–3502. <https://doi.org/10.1021/acs.jcim.1c01334>
- <span id="page-9-13"></span>16. Eberhardt J, Santos-Martins D, Tillack AF, Forli S (2021) AutoDock Vina 1.2.0: new docking methods, expanded force feld, and Python bindings. J Chem Inf Model. <https://doi.org/10.1021/acs.jcim.1c00203>
- <span id="page-9-14"></span>17. McNutt AT, Francoeur P, Aggarwal R, Masuda T, Meli R, Ragoza M, Sunseri J, Koes DR (2021) GNINA 1.0: molecular docking with deep learning. J Chem Inf 13:43. <https://doi.org/10.1186/s13321-021-00522-2>
- <span id="page-9-15"></span>18. Koes DR, Baumgartner MP, Camacho CJ (2013) Lessons learned in empirical scoring with smina from the CSAR 2011 benchmarking exercise. J Chem Inf Model 53:1893–1904. [https://doi.org/10.1021/ci300](https://doi.org/10.1021/ci300604z) [604z](https://doi.org/10.1021/ci300604z)
- <span id="page-9-16"></span>19. Rocklin M (2015) Dask: parallel computation with blocked algorithms and task scheduling. In Huff K, Bergstra J (eds) Proceedings of the 14th Python in science conference, pp 130–136
- <span id="page-9-17"></span>20. Böhm S, Beránek J (2020) Runtime vs scheduler: analyzing dask's overheads. Paper presented at the 2020 IEEE/ACM workflows in support of large-scale science (WORKS)
- <span id="page-9-18"></span>21. Beránek J, Böhm S, Cima V (2022) Analysis of workflow schedulers in simulated distributed environments. J Supercomput 78:15154–15180. <https://doi.org/10.1007/s11227-022-04438-y>
- <span id="page-9-19"></span>22. Pettersen EF, Goddard TD, Huang CC, Couch GS, Greenblatt DM, Meng EC, Ferrin TE (2004) UCSF Chimera—a visualization system for exploratory research and analysis. J Comput Chem 25:1605–1612. [https://doi.org/10.](https://doi.org/10.1002/jcc.20084) [1002/jcc.20084](https://doi.org/10.1002/jcc.20084)
- <span id="page-9-20"></span>23. Shapovalov Maxim V, Dunbrack Roland L (2011) A smoothed backbonedependent Rotamer Library for proteins derived from adaptive Kernel Density estimates and regressions. Structure 19:844–858. [https://doi.org/](https://doi.org/10.1016/j.str.2011.03.019) [10.1016/j.str.2011.03.019](https://doi.org/10.1016/j.str.2011.03.019)
- <span id="page-9-21"></span>24. Webb B, Sali A (2016) Comparative protein structure modeling using MODELLER. Current protocols in Bioinformatics, 54:5.6. doi: 10.1002/ cpbi.3.
- <span id="page-9-22"></span>25. Song S, Gao P, Sun L, Kang D, Kongsted J, Poongavanam V, Zhan P, Liu X (2021) Recent developments in the medicinal chemistry of single boron atom-containing compounds. Acta Pharm Sin B 11:3035–3059. [https://](https://doi.org/10.1016/j.apsb.2021.01.010) [doi.org/10.1016/j.apsb.2021.01.010](https://doi.org/10.1016/j.apsb.2021.01.010)
- <span id="page-10-0"></span>26. Messner K, Vuong B, Tranmer GK (2022) The boron advantage: the evolu tion and diversifcation of boron's applications in medicinal chemistry. Pharmaceuticals 15:264
- <span id="page-10-1"></span>27. Johnsamuel J, Byun Y, Jones TP, Endo Y, Tjarks W (2003) A convenient method for the computer-aided molecular design of carborane contain ing compounds. Bioorg Med Chem Lett 13:3213–3216. [https://doi.org/](https://doi.org/10.1016/S0960-894X(03)00674-7) [10.1016/S0960-894X\(03\)00674-7](https://doi.org/10.1016/S0960-894X(03)00674-7)
- 28. Minkkilä A, Saario SM, Käsnänen H, Leppänen J, Poso A, Nevalainen T (2008) Discovery of boronic acids as novel and potent inhibitors of fatty acid amide hydrolase. J Med Chem 51:7057–7060. [https://doi.org/10.](https://doi.org/10.1021/jm801051t) [1021/jm801051t](https://doi.org/10.1021/jm801051t)
- 29. Byun Y, Thirumamagal BTS, Yang W, Eriksson S, Barth RF, Tjarks W (2006) Preparation and Biological evaluation of 10B-enriched 3-[5-{2-(2,3-dihy droxyprop-1-yl)-o-carboran-1-yl}pentan-1-yl]thymidine (N5-2OH), a new boron delivery agent for Boron neutron capture therapy of brain tumors. J Med Chem 49:5513–5523.<https://doi.org/10.1021/jm060413w>
- <span id="page-10-2"></span>30. Tiwari R, Mahasenan K, Pavlovicz R, Li C, Tjarks W (2009) Carborane clusters in computational drug design: a comparative docking evaluation using AutoDock, FlexX, Glide, and Surfex. J Chem Inf Model 49:1581– 1589.<https://doi.org/10.1021/ci900031y>
- <span id="page-10-3"></span>31. Quiroga R, Villarreal MA (2016) Vinardo: a scoring function based on Autodock Vina improves scoring, docking, and virtual screening. PLoS ONE 11:e0155183
- <span id="page-10-4"></span>32. cxcalc version 22.19.0, ChemAxon.<https://www.chemaxon.com>

# **Publisher's Note**

Springer Nature remains neutral with regard to jurisdictional claims in pub lished maps and institutional afliations.

#### Ready to submit your research? Choose BMC and benefit from:

- **•** fast, convenient online submission
- **•** thorough peer review by experienced researchers in your field
- rapid publication on acceptance
- support for research data, including large and complex data types
- **•** gold Open Access which fosters wider collaboration and increased citations
- **•** maximum visibility for your research: over 100M website views per year

#### **At BMC, research is always in progress.**

**Learn more** biomedcentral.com/submissions

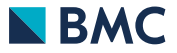